# **NAPLAN Online 2021 – test spaces**

There is no standard test space and every school will be different, depending on available facilities and devices. Test spaces may include:

- the library
- a computer lab
- a regular classroom
- the school hall.

### **Set up**

- The room must have desk space for each student.
- Students should not be able to see each other's screens.
- Visual teaching materials such as posters and displays must be removed or covered up.
- Students should be provided with scrap paper and pens/pencils for working out.
- Desk size should be large enough to allow students to use scrap paper.

# **Supervision**

- A test administrator must supervise students at all times and ensure no prohibited material is brought into the test space.
- Supervision involves administering the tests, monitoring student conduct, and walking around the room.
- Larger test spaces, such as a school hall, will require the student-test administrator ratio to be that of a regular classroom.
- A test administrator will refer to the test administration handbook.

# **Devices**

- Each device must meet the NAPLAN Online technical and NAP locked-down browser requirements.
- Devices must be charged and switched on before students enter the room.
- The test space may already have devices in it, or you may need to move portable devices to the space (laptops, tablets and/or iPads).
- There should be one device on a desk for each student in a test session, plus a device for the test administrator.
- Schools will need to ensure sufficient headphones/earphones are available for students to complete the spelling component of the test.

### **Internet connectivity**

- Each device must have reliable internet connection.
- Schools will be aware of which rooms have the best internet connectivity and are best suited to act as a test space.

#### **Please refer to 'Scheduling test sessions' on the** [NESA website](https://educationstandards.nsw.edu.au/wps/portal/nesa/k-10/understanding-the-curriculum/naplan/preparation-activities) **for more information.**

 $\bullet$ 

O  $\bullet$ 

 $\bullet$ 

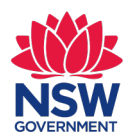

 $\bullet$ 

O

 $\bullet$